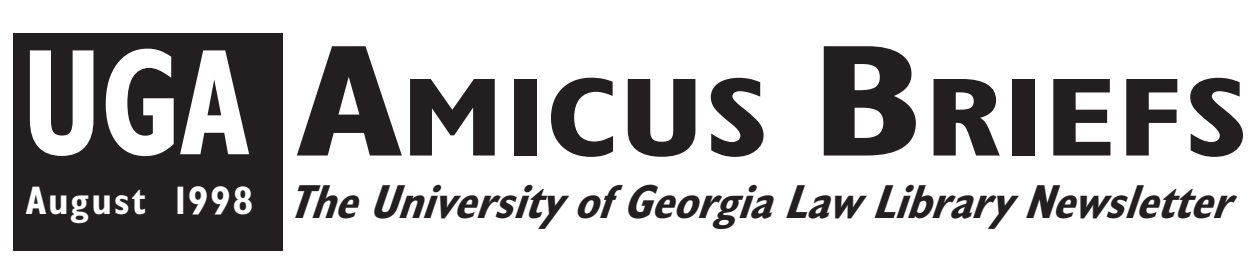

### **From the Director**

The beginning of a new academic year is always an exciting time. We welcome all the 1L's and LLM's and wish you great success as you embark on the adventure. You'll hear this a lot, but it's true: there is nothing else like law school! Those of us in the library want to make your experience as rewarding as possible. A lot of us went to law school (and survived), so

please call on us when you need help. The reference desk is staffed most of the hours the library is open. That's the place to start when you are learning to use the library and legal materials. Our reference librarians have a motto: "The only dumb question is the one you didn't ask." Like all libraries, we ask you to observe a few simple standards of behavior that help make life more pleasant for everyone.

1) Please go outside the library to eat and drink. Food and drink residue attracts insects which stay to eat the books. 2) Please do not use tobacco in any form. Smoking is prohibited in all UGA buildings. We also prohibit the use of smokeless tobacco in the Law Library because, well, the spitting just makes us nauseated. 3) Please keep unnecessary noise to a minimum in study areas. We have designated the first floor of the Annex for ultra quiet study where all talking is banned; in other areas, if you find it necessary to talk to classmates, professors, librarians, etc., in furtherance of educational purposes, do so quietly. 4) Please reshelve the books you use if you are certain you know where they go. Hiding or hoarding library materials is unethical conduct and could lead to disciplinary action.

To the 2L's and 3L's, welcome back! As usual, you will see some changes, because we spend

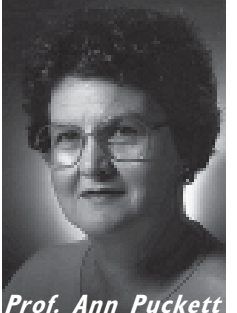

summers doing the major projects that would be too disruptive during the academic year. The nicest change is the new look at the library entrance. Thanks to the SBA and its president, Clem Doyle, there are two spiffy new sofas to sit on. We still need to upgrade the other furniture in that area (a hint to this year's SBA officers?), but the sofas are a great start. We no longer have dedi-

cated Lexis and Westlaw rooms. Instead, there are now three computer labs that can be used for all purposes. The one in the main reading room is reserved primarily for computer-assisted legal research because it is near the printers and the reference desk. The two labs in the Annex can be used for email, web surfing, word processing, and, of course, computer-assisted legal research. The former Lexis room has become office space for Law School Computing Services, which is now administered through the library. Keith Baitsell, whom you probably already know, is now heading up that office. As soon as we can find appropriate candidates, we will be adding two new Network Services Specialists and operating a help desk.

The copier room looks a little more crowded than it did in the spring. Lexis and Westlaw printers have been moved there, and we have added a new microform reader/printer. You will also notice a growth in the number of microfiche cabinets as we continue the process of replacing some print materials with microform in an effort to alleviate space shortages.

There are lots more plans for future improvements, but I've run out of room. Once again, welcome, best wishes for a wildly successful year, and remember, if you need help, just ask!

#### From the Lab Carol Watson, Computer Services Librarian . . . . . . . . . .

#### *Free Laser Prints*

All currently enrolled law students, including LLM students, are eligible to receive 200 free laser prints for Fall Semester and 200 free laser prints for Spring Semester. To receive your prints:

1. Purchase a copycard in the Library photocopy room or use a copycard you have previously purchased.

2. Print your name on your copycard and leave it at the Library Circulation desk, Monday - Friday, 8:00 a.m. - 5:00 p.m.

3. Your copicard will be credited with 200 prints. You may pick up your copicard after 12:00 noon the day after you turn in your copicard, Monday - Friday, 8:00 a.m. - 5:00 p.m.

You must claim your 200 prints before the last day of classes each semester. You cannot obtain prints for more than one semester at a time. In other words, you cannot show up on the first day of classes for Spring Semester and ask to receive your 200 prints for Fall Semester.

#### *Forgot Your Passwords Over the Summer?*

E-mail passwords, PIN numbers, social security numbers, telephone numbers, Westlaw and Lexis passwords...we all suffer from having too many numbers and passwords to remember.

**If you forgot your Lexis and Westlaw password** over the summer, never fear. We have a copy of the password lists at the Reference Desk. Stop by anytime the Reference Desk is staffed and we'll be happy to provide you with your passwords.

**If you forgot your Arches password**, visit the Arches web page at **http://www.arches.uga.edu** to manage your Arches account. On this web page, you'll find an option to reset your password...of

course, you will need to know your PIN in order to be able to reset your password :-)

#### *What happened to the Lexis and Westlaw Labs?*

#### *Where are the Westlaw and Lexis laser printers?*

During the summer, we've had the opportunity to rearrange computer services staffing and lab space. All of the Law School and Law Library computer services staff members are now located in the Law Library. We had to use the former Lexis lab space to accommodate these new staff members. We now have three remaining computer labs. The two labs in the Annex are multipurpose computer labs. In these two labs you can surf the Internet, search Westlaw and Lexis or CD-ROMs, e-mail or word-process. As you remember from last year, the Help Desk is located in the Annex Computer Lab. This Help Desk can easily answer questions from either of the Annex labs. Additionally, the Law School and Law Library computer services staff is located nearby to provide support if the Help Desk is unable to resolve student computing problems.

Computer Lab 274 is now a legal research lab, primarily devoted to Westlaw and Lexis. The Westlaw and Lexis laser printers are now located nearby in the photocopy room. The Westlaw and Lexis telephones which dial each company's 1- 800 numbers are also located in Computer Lab 274. Student representatives from Westlaw and Lexis will visit all labs, but usually they can be reached in Computer Lab 274.

Why did we dedicate Computer Lab 274 to Westlaw, Lexis and legal research? Having this lab near the Reference Desk makes it an ideal location for legal research. We deliberately chose to exclude e-mail and word-processing from this lab so that students who need assistance with legal research could have top priority in this lab. We recommend that students who need to wordprocess and e-mail to use the computer labs in the Annex or the Career Services area. The Help Desk in the Annex is staffed to answer computer or technical type questions, while the Reference Desk near the Legal Research Lab is better staffed to answer legal research type questions. We hope that this change will allow us to provide more hands-on instruction and assistance with computer legal research.

#### *GAVEL on the WWW*

Gavel, the UGA Law Library online catalog is now available on the web. You can visit Gavel at **http://lawlib.lawsch.uga.edu**. We're very excited about this new interface to our online catalog. In addition to providing clickable, graphical access to our online catalog, the web interface allows us to include URL's or web addresses in our online catalog. For example, if you search for the title *Journal of Land Use and Environmental Law*, you'll find an URL in that record that will lead you to the *Journal of Land Use and Environmental Law'*s web page which includes full text for some articles.

#### *Other WWW Research Databases*

While you were away for the summer, we switched some of our popular CD-ROM titles such as Infotrac or Legaltrac to web versions. To access any of these databases, visit the Law Library web page at **http://www.lawsch.uga.edu/ lawlib**. As we add new databases, we will make changes to this page.

cally present at the UGA Law School or Law Library campus labs to use them. These databases include:

-Infotrac or Legaltrac - an index of more than 700 legal periodicals

-Eurolaw - European Union documents

-CIS Congressional Universe - full text access to legislative publications, bills, laws and regulations, members of Congress, committees and hot topics

Other databases require a password which may be obtained from the Reference Desk. These databases include:

-LOIS - U.S. Supreme Court Reports, U.S. Code, U.S. Federal Circuit Courts of Appeal, U.S. Constitution, U.S. Code of Federal Regulations and state materials for 25 states including Georgia

-CCH Internet Tax Research Network - more than 20 CCH federal and state tax publications

-Insider U.S. Trade Online - world trade articles and documents

-Indexmaster - search indexes and tables of contents from more than 50 publishers and 2,500 titles

Some of the databases require that you be physi-

-Celex - European Union Commission databases

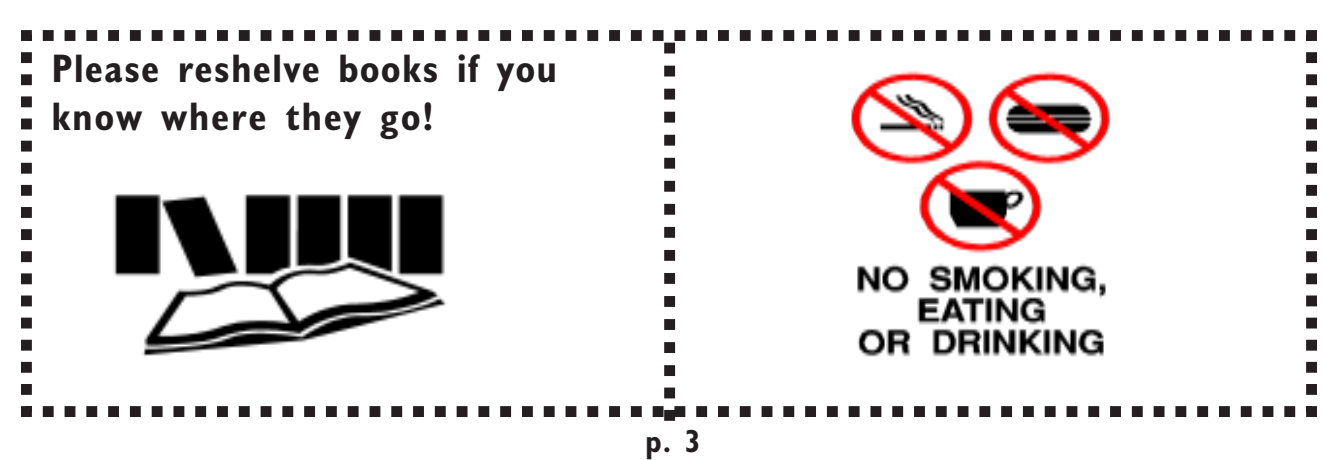

# Library Hours

The Law Library's regular hours are:

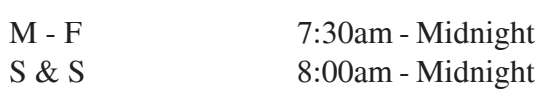

Variations to this schedule (due to holidays, exams, etc., will be posted in the Law Library and in this newsletter. Please note the following changes for the Labor Day Weekend:

8/24 - 9/6 Regular Hours

9/7 (Labor Day) 6:00pm - Midnight 9/8 Regular Hours Resume

For a complete calendar of the Law Library's hours, please visit our Web site at **http://www.lawsch.uga.edu/lawlib/hours.html**.

Custodian **Cora Darden** and Serials Specialist **Ann Smith** were both hospitalized recently. We wish each of them a

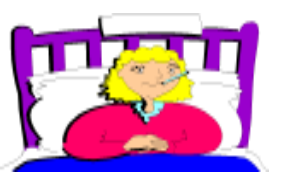

speedy recovery and look forward to their return. In the interim, **Caroline Daye** is filling in for Ann. Cataloging Assistant **Sara Williams** has left the Law Library to return to a career in education. Good luck and we'll miss you. Catalog Librarian **Carol Ramsey** and Assistant Catalog Librarian **Diana Duderwicz** attended a SOLINET workshop on

## **Staff News**

USMARC holdings format in Atlanta in early August. Reference Librarians **Carol Watson**, **Maureen Cahill** and **Anne Burnett** attended the Annual Meeting of the American Association of Law Libraries (AALL), held in Anaheim on July 11-15. During the meeting, Carol Watson commenced her term as chair of AALL's Grants Committee, Anne Burnett coordinated and moderated an educational program titled *The Information Society: European Union Documents in the United States*, and Maureen Cahill attended CONELL (the Conference of Newer Law Librarians).

# **Wacky Lawsuit**

From the 1998 Legal Lunacies Calendar (Accord Publishing, Ltd/LLC, Denver):

Norma baked her ex-husband some rye bread, and now she's being sued--not by him but by his former employer! The bread she baked for her ex-hubby had a special seasoning--marijuana. Apparently she spiked the bread for revenge, since he was an airline pilot, and a few days after eating the bread he failed a drug test and was fired. Now the airline is suing the vindictive Norma because it says her adulterated bread "endangered passengers."

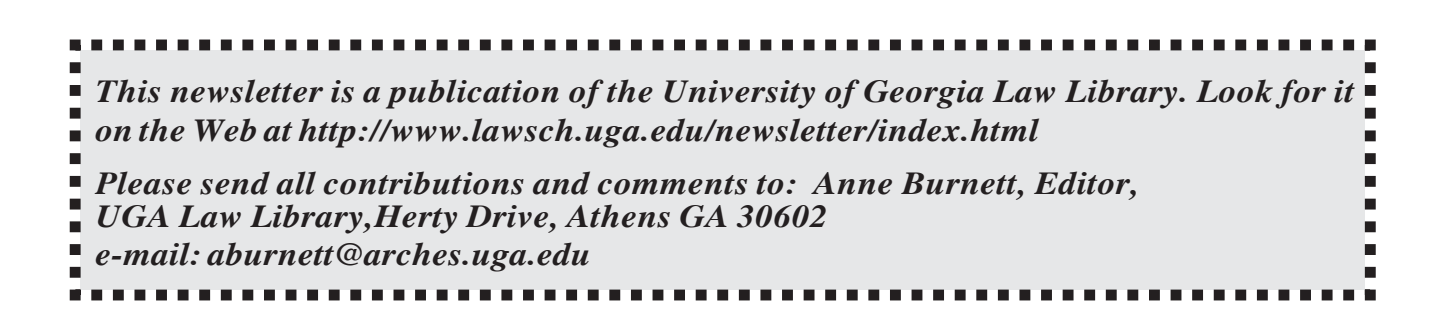